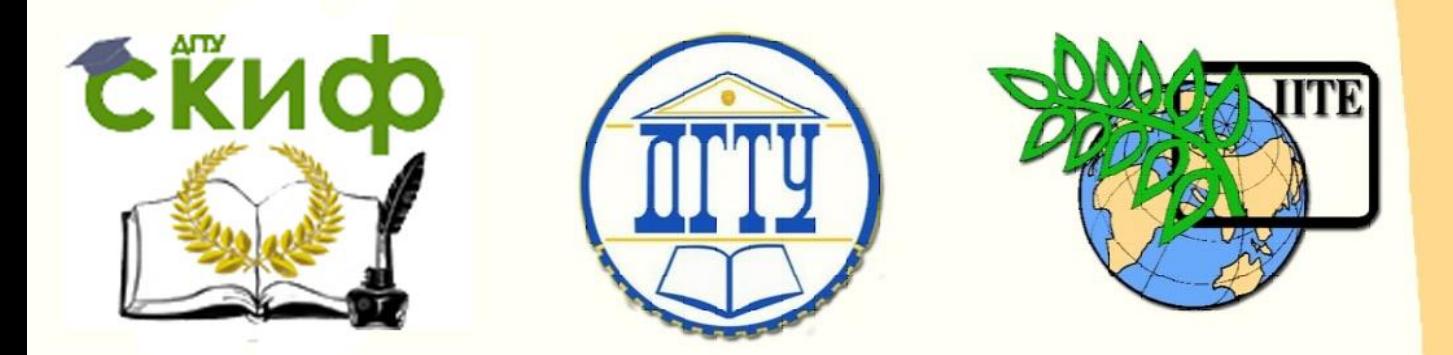

ДОНСКОЙ ГОСУДАРСТВЕННЫЙ ТЕХНИЧЕСКИЙ УНИВЕРСИТЕТ УПРАВЛЕНИЕ ЦИФРОВЫХ ОБРАЗОВАТЕЛЬНЫХ ТЕХНОЛОГИЙ Кафедра «Теплогазоснабжение и вентиляция»

## **Сборник задач** по дисциплине

# **«Термодинамическая эффективность теплового оборудования и тепломассоперенос в нем»**

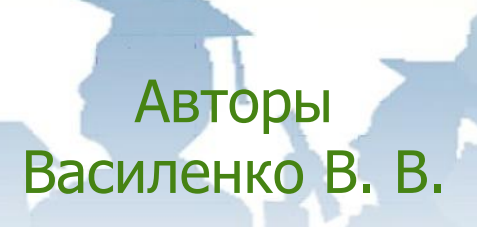

Ростов-на-Дону, 2019

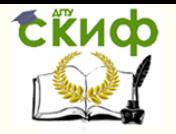

### **Аннотация**

Методические указания для выполнения контрольной работы по дисциплине «Термодинамическая эффективность теплового оборудования и тепломассоперенос в нем».

Приведены задания и примеры решения задач по основным разделам дисциплины «Термодинамическая эффективность теплового оборудования и тепломассоперенос в нем».

Предназначены для бакалавров заочной формы обучения по направлению 08.03.01 «Строительство», профиль «Теплогазоснабжение и вентиляция».

## **Авторы**

к.т.н., доцент кафедры «Теплогазоснабжение и вентиляция» Василенко В. В.

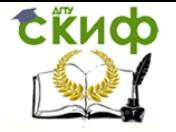

## **Оглавление**

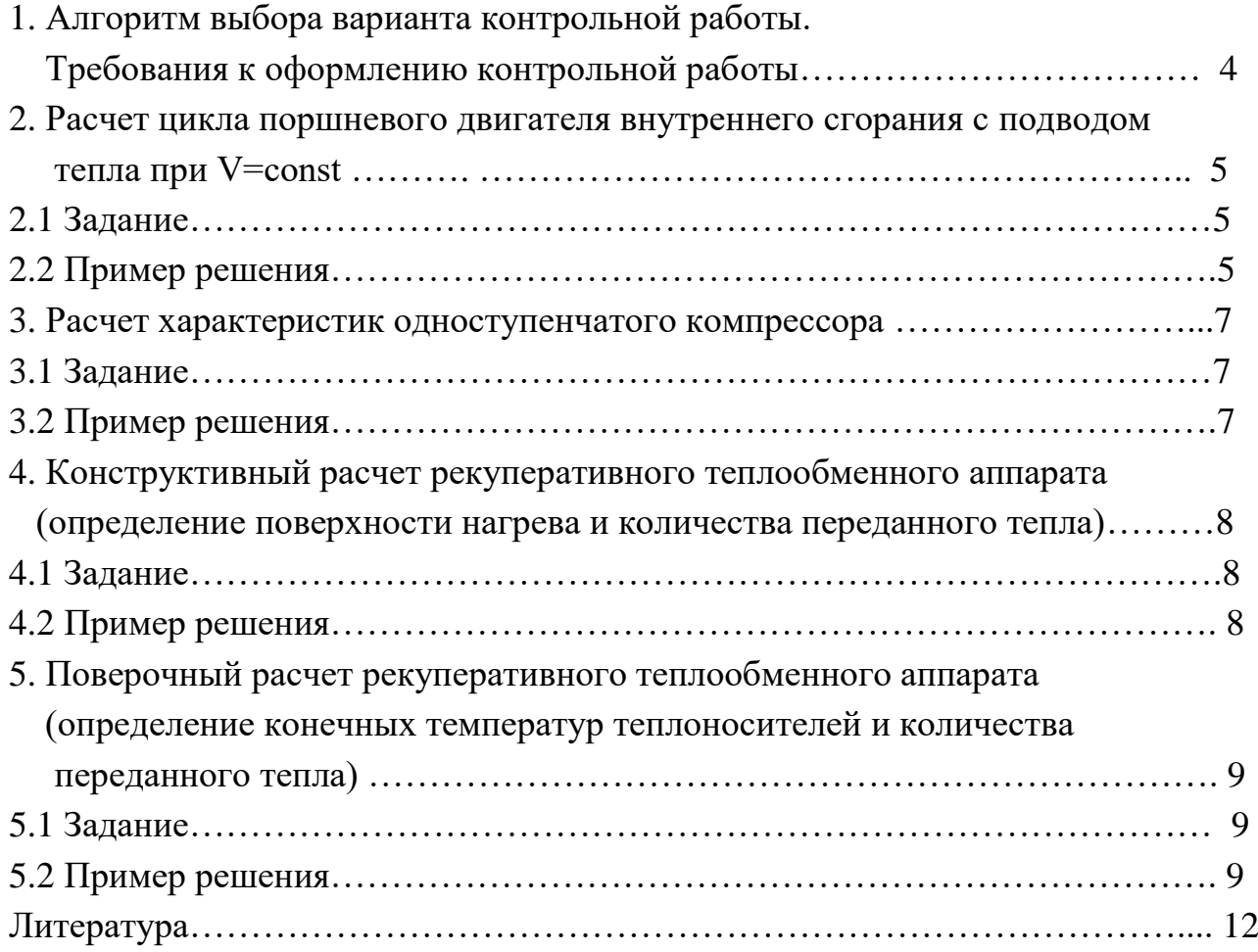

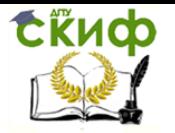

#### 1 Алгоритм выбора варианта контрольной работы. Требования к оформлению контрольной работы

Вариант задания для решения задачи каждого раздела методического указания, принимается из таблицы задания в строке, соответствующей последней цифре номера зачетной книжки. При решении задачи используется пример решения в соответствующем разделе.

Контрольная работа выполняется в ученической тетради. На обложку тетради наносится наклейка следующего образца

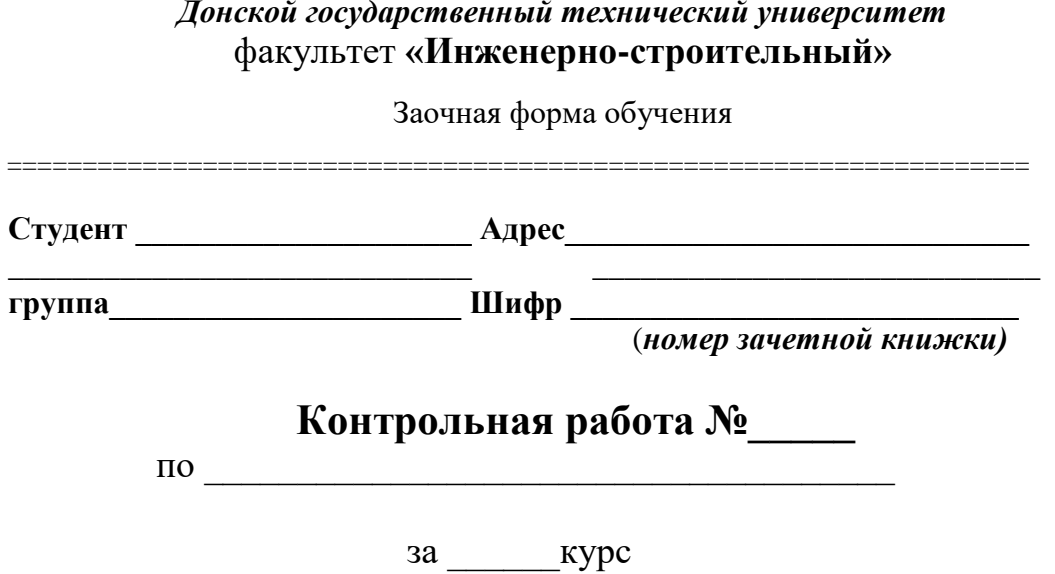

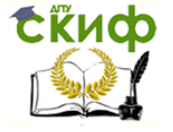

#### 2. Расчет цикла поршневого двигателя внутреннего сгорания с подволом тепла при V=const

#### 2.1 Задание

Задание приведено в таблице 2.1

Таблина 2.1

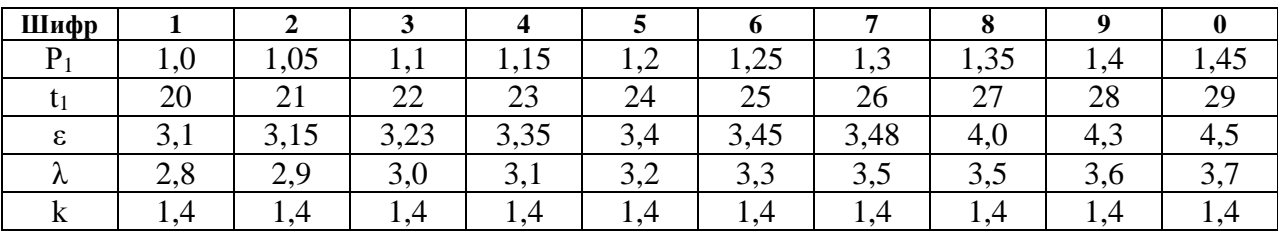

2.2 Пример решения. Для идеального цикла поршневого ДВС с подводом тепла при V=const (рисунок 2.1) определить параметры в характерных точках, полученную работу, термический КПД, количество подведенного и отведенного тепла, если: P<sub>1</sub>=1 бар; t<sub>1</sub>=20°С,  $\varepsilon$  = 3,6;  $\lambda$  = 3,33; k = 1,4. Рабочее тело воздух. Теплоемкость принять постоянной.

#### Решение

Расчет ведем для 1 кг воздуха.

**Точка 1:** P<sub>1</sub>=16ap; t<sub>1</sub>=20°С. Удельный объем определяем из уравнения состояния:

$$
P_1 \cdot v_1 = R \cdot T_1,
$$
  

$$
v_1 = \frac{R \cdot T_1}{p_1} = \frac{287 \cdot 293}{1 \cdot 10^5} = 0,84 \cdot \frac{\text{m}^3}{\text{kg}^3}.
$$

Точка 2: Удельный объем находим исходя из степени сжатия:

$$
v_2 = \frac{v_1}{\varepsilon} = \frac{0.84}{3.6} = 0.233 \, \text{m}^3/\text{K} \cdot \text{K}
$$

Температура в конце адиабатного сжатия определяется из соотношения

$$
T_2 = T_1 \left(\frac{v_1}{v_2}\right)^{k-1} = 293 \cdot \left(\frac{0.84}{0.233}\right)^{1.4-1} = 489 \,\text{K}; \, t_2 = 216 \,^{\circ}\text{C}.
$$

Давление в конце адиабатного сжатия определяем по характеристическому уравнению:

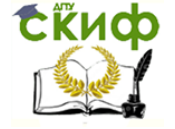

$$
p_2 = \frac{R \cdot T_2}{v_2} = \frac{287 \cdot 489}{0,233} = 602330 \,\text{Ta} = 6,026 \,\text{ap}.
$$

**Точка 3**: Удельный объем  $v_3 = v_2 = 0.233$  м<sup>3</sup>/кг. Из соотношения параметров в изохорном процессе (линия 2-3) получаем:

$$
\frac{p_3}{p_2} = \frac{T_3}{T_2} = \lambda = 3.33.
$$

Следовательно,

 $p_3 = p_2 \cdot \lambda = 6{,}02 \cdot 3{,}33 = 20$  бар;  $T_3 = T_2 \cdot \lambda = 489 \cdot 3{,}33 = 1628$ K;  $t_3 = 1355$ °C.

**Точка 4**: Удельный объем *v4*=*v1*=0,84 м<sup>3</sup> /кг. Температура в конце адиабатного расширения:

$$
T_4 = T_3 \left(\frac{v_3}{v_4}\right)^{k-1} = 1628 \cdot \left(\frac{0,233}{0,84}\right)^{1,4-1} = 976 \text{K}; \, t_4 = 703^{\circ} \text{C}.
$$

Давление в конце адиабатного расширения определяем из соотношения параметров в изохорном процессе (линия 4-1):

$$
p_4 = p_1 \left(\frac{T_2}{T_1}\right) = 1 \cdot \left(\frac{976}{293}\right) = 3,335 \text{ap}.
$$

Определяем количество подведенного и отведенного тепла:

$$
q_1 = C_v(T_3 - T_2) = \frac{287}{1,4-1} \cdot (1628 - 489) = 825 \text{K} \text{L} \text{K} / \text{K} \text{F} : q_2 = C_v(T_4 - T_1) = \frac{287}{1,4-1} \cdot (976 - 293) = 495 \text{K} \text{L} \text{K} / \text{K} \text{F} :
$$

Термический КПД цикла определяем по формуле:

$$
\eta_t = \frac{q_1 - q_2}{q_1} = \frac{825 - 495}{825} = 0.4
$$

Работа цикла

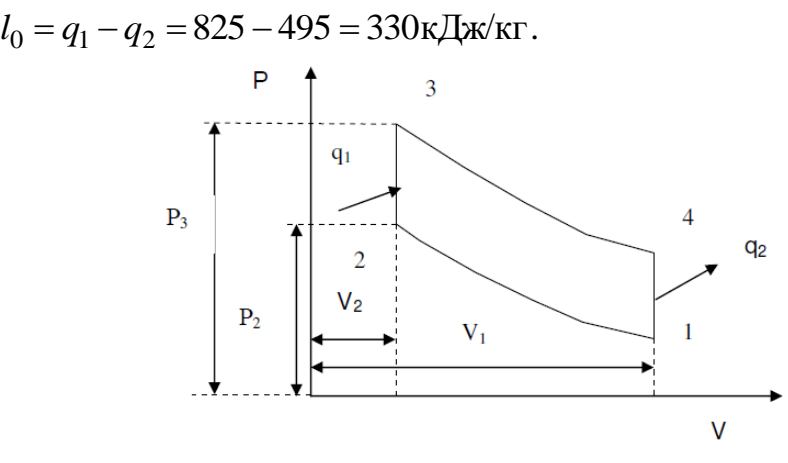

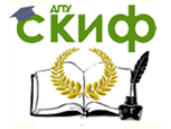

#### Рисунок 2.1 – PV-диаграмма цикла ДВС с подводом теплоты при постоянном объеме

#### **3. Расчет характеристик одноступенчатого компрессора**

#### **3.1 Задание**

Задание приведено в таблице 3.1

Таблица 3.1

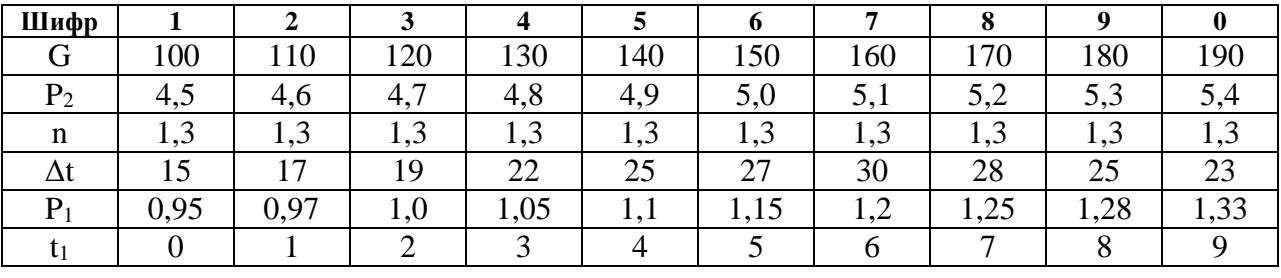

**3.2 Пример решения.** В идеальном одноступенчатом компрессоре массовой производительностью G=180 кг/ч сжимается воздух до давления  $p_2=4.9$ бар*.* Определить теоретически необходимую мощность электродвигателя компрессора, отведенное в рубашку цилиндра компрессора тепло и расход охлаждающей воды, если сжатие происходит политропно (n*=*1,3), а охлаждающая вода нагревается на  $\Delta t$  25°С. Начальное давление воздуха  $P_1=0.98$  бар и температура  $t_1=0$ °С.

#### Р е ш е н и е:

Работа, расходуемая на сжатие 1 кг газа в одноступенчатом компрессоре при политропном сжатии, определяется по формуле:

$$
l_0 = \frac{n}{n-1} R \cdot T_1 \left[ \left( \frac{p_2}{p_1} \right)^{\frac{n-1}{n}} - 1 \right] = \frac{1,3}{1,3-1} \cdot \frac{287}{1,4-1} \cdot 273 \left[ \left( \frac{4,9}{0,98} \right)^{\frac{1,3-1}{1,3}} - 1 \right] = 153 \text{KJ/K/KT}.
$$

Мощность, расходуемая на сжатие газа в компрессоре, определяем по формуле:

$$
N = \frac{l_0 \cdot G}{3600 \cdot 1000} = \frac{153000 \cdot 180}{3.6 \cdot 10^6} = 7,63 \text{ kBr}.
$$

Удельное количество отведенной теплоты определяем по формуле:

$$
q = C_v \frac{n-k}{n-1} \cdot (T_2 - T_1) = \frac{287}{1,4-1} \cdot \frac{1,3-1,4}{1,3-1} \cdot (396 - 373) = -29.1 \text{K/LW/KT}.
$$

Температуру в конце политропного сжатия определяем из соотношения:

Управление цифровых образовательных технологий

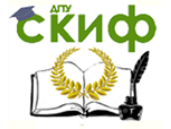

Термодинамическая эффективность теплового оборудования и тепломассоперенос в нем

$$
T_2 = T_1 \left(\frac{p_2}{p_1}\right)^{\frac{n-1}{n}} = 273 \cdot \left(\frac{4,9}{0,98}\right)^{\frac{1,3-1}{1,3}} = 396 \text{K}.
$$

Определяем полное количество отведенной теплоты:

$$
Q = q \cdot G = -\frac{29,1.180}{3600} = -1,46 \text{K} \text{J} \text{K} / \text{c}.
$$

Расход охлаждающей воды составляет:

$$
G_{\text{eobu}} = \frac{Q}{C \cdot \Delta t} = \frac{1,46}{4,19 \cdot 25} = 139 \cdot 10^{-4} \text{ kT/c}.
$$

#### 4. Конструктивный расчет рекуперативного теплообменного аппарата (определение поверхности нагрева и количества переданного тепла)

#### 4.1 Задание

Задание приведено в таблице 4.1

#### Таблина 4.1

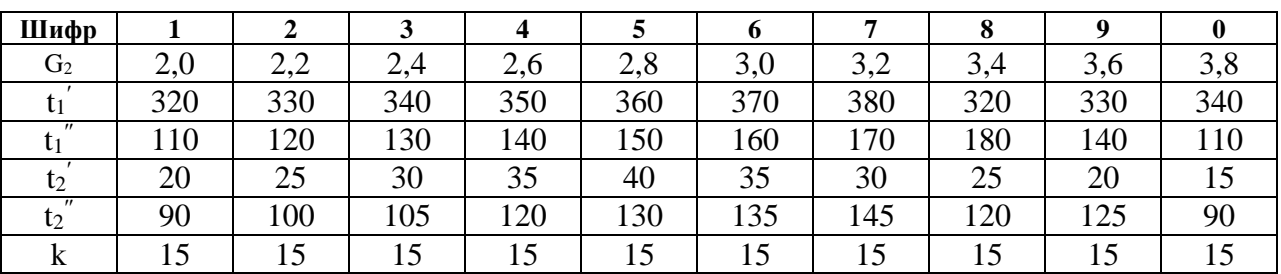

4.2 Пример решения. Определить поверхность  $F$ ,  $M^2$  рекуперативного теплообменника, в котором вода нагревается горячими газами. Расход воды G<sub>2</sub>=2,6 кг/с. Расчет произвести для прямоточной и противоточной схем. Если известны значения температур газа  $t_1 = 370$ °С,  $t_1 = 160$ °С и воды  $t_2 = 33$ °С,  $t_{2}^{T}$  =120°С, коэффициент теплопередачи k=15 Bт/(м<sup>2,o</sup>C).

#### Решение:

1) Определим среднюю температуру воды:

 $t_{2cp} = (t_2 + t_2)/2 = (33+120)/2 = 76,5$ °C

2) По таблице «Свойства воды при различных температурах» выписываем:

 $C_{p2}$  = 4192 Дж/(кг·гр) при t<sub>2cp</sub> = 76,5°С.

3) Определим количество теплоты, переданное воде из уравнения теплового баланса:

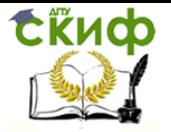

$$
Q = G_2 \cdot C_{p2} \cdot (t_2 - t_2) = 2.6 \cdot 4192 \cdot (120 - 33) = 948230 \,\text{Br}
$$

4) Определим температурный напор при прямоточной схеме:

$$
\Delta t_{cp} = \frac{\left(t_1' - t_2'\right) - \left(t_1'' - t_2'\right)}{2,318\left[\left(t_1' - t_2'\right)/\left(t_1'' - t_2'\right)\right]} = \frac{(370 - 33) - (160 - 120)}{2,318\left[(370 - 33)/(160 - 120)\right]} = 139,4^{\circ}\text{C}
$$

5) Определим необходимую площадь прямоточного теплообменника из уравнения теплопередачи:

$$
Q = k \cdot F \cdot \Delta t,
$$

$$
F = \frac{Q}{k \cdot \Delta t} = \frac{948230}{15 \cdot 139,4} = 453,5 \text{m}^2
$$

6) Определим температурный напор при противоточной схеме:

$$
\Delta t_{cp} = \frac{\left(t_1^{'} - t_2^{''}\right) - \left(t_1^{''} - t_2^{'}\right)}{2,31g\left[\left(t_1^{'} - t_2^{'}\right) / \left(t_1^{''} - t_2^{'}\right)\right]} = \frac{(370 - 120) - (160 - 33)}{2,31g\left[(370 - 120) / (160 - 33)\right]} = 181,6^{\circ}\text{C}
$$

7) Определим необходимую площадь противоточного теплообменника:

$$
F = \frac{Q}{k \cdot \Delta t} = \frac{948230}{15 \cdot 181.6} = 348.1 \text{m}^2
$$

Следует отметить следующие преимущества противоточного теплообменника: меньшая площадь поверхности, а значит, габариты и вес теплообменника, холодный теплоноситель можно нагреть до более высокой температуры.

5. Поверочный расчет рекуперативного теплообменного аппарата (определение конечных температур теплоносителей и количества переданного тепла)

5.1 Задание

Задание приведено в таблице 5.1

5.2 Пример решения. В теплообменном аппарате охлаждается  $V_1 = 0.25$  $M^{3/q}$  горячего теплоносителя с плотностью  $\rho_1 = 1100 \text{ kT/m}^3$  и теплоемкостью

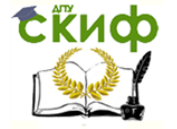

 $C_{pI}$ = 3046 Дж/(кг·град). Начальная температура жидкости равна  $t_I = 120$ °С. Для охлаждения применяется  $V_2 = 1$  м<sup>3</sup>/ч воды при температуре  $t_2 = 10$ °С с плотностью  $\rho_2 = 1000 \text{ кr/m}^3$ . Для данного аппарата известны значения коэффициента теплопередачи  $k = 35 \text{ Br/(m}^2 \cdot \text{rpaq})$  и поверхность аппарата  $F = 8 \text{ m}^2$ . Определить конечные температуры общих жидкостей  $t_1$ ,  $t_2$  и расход теплоты при прямотоке и противотоке *O*, BT.

Таблица 5.1

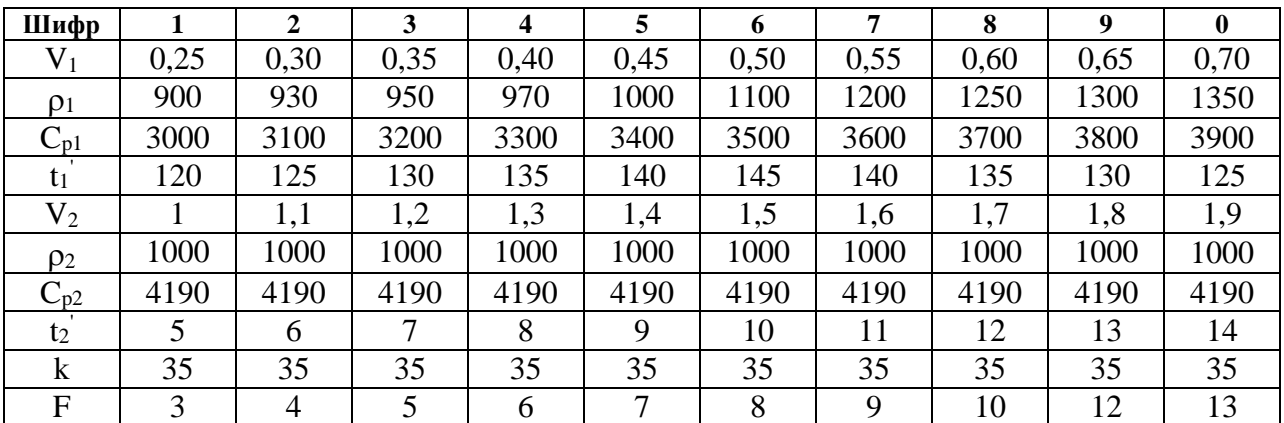

#### Решение:

Определяем численное значение условных эквивалентов:

$$
W_1 = V_1 \cdot \rho_1 \cdot c_{p1} = \frac{0,25 \cdot 1100 \cdot 3046}{3600} = 233 Bm / zpad
$$
  

$$
W_2 = V_2 \cdot \rho_2 \cdot c_{p2} = \frac{1,0 \cdot 1000 \cdot 4190}{3600} = 1165 Bm / zpad
$$
  

$$
W_1 / W_2 = 233 / 1165 = 0,2; \quad kF / W_1 = (35 \cdot 8) / 233 = 1,2
$$

Из таблицы 5.2 находим:

$$
\Psi_{\text{IPSM}}
$$
 (0,2; 1,2) =0,62.

Температура горячего теплоносителя на выходе из аппарата при

$$
t_1' - t_1'' = (120 - 10) \cdot 0,62 = 68^{\circ}\text{C} \text{ pabra}
$$

$$
t_1'' = 120 - 68 = 52^{\circ}\text{C}.
$$

Расход теплоты составит

$$
Q = W_1 \cdot \left(t_1' - t_1''\right) = 233 \cdot (120 - 52) = 15850 Bm
$$

Конечная температура холодного теплоносителя при

$$
t_2^{\prime\prime} - t_2^{\prime} = Q/W_2 = 15850/1165 = 13,6^{\circ}\text{C}
$$

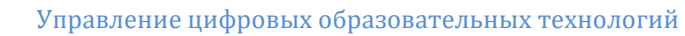

равна

$$
t_2^{\prime\prime} = 10 + 13,6 = 23,6
$$
°C

Если рассчитать теплообменный аппарат при противотоке, сохраняя условия теплопередачи без изменения, то получаем следующее:

$$
W_1 = 233 Bm / 2p a \partial;
$$
  
\n
$$
W_2 = 1165 Bm / 2p a \partial.
$$
  
\n
$$
W_1 / W_2 = 233 / 1165 = 0, 2; \quad kF / W_1 = (35 \cdot 8) / 233 = 1, 2.
$$

По таблице 5.3 находим:

$$
\Psi_{\text{mpor}}
$$
 (0,2; 1,2) =0,65.

Температура горячего теплоносителя на выходе из аппарата при

$$
t_1' - t_1'' = (120 - 10) \cdot 0,65 = 73
$$
°C pabha  
 $t_1'' = 120 - 73 = 47$ °C.

Расход теплоты

$$
Q = W_1 \cdot \left(t_1^{\prime} - t_1^{\prime \prime}\right) = 233 \cdot (120 - 47) = 17000 \, \text{Bm}
$$

Конечная температура холодного теплоносителя при

$$
Q = W_2 \cdot \left(t_2^{\prime\prime} - t_2^{\prime\prime}\right) \quad t_2^{\prime\prime} - t_2^{\prime\prime} = Q/W_2 = 17000/1165 = 15^{\circ}C
$$

равна

$$
t_2^{\prime\prime} = 10 + 15 = 25
$$
°C.

Применение в теплообменном аппарате противотока позволяет при одинаковых условиях с прямотоком передать количество теплоты на 7,5% больше.

Таблица 5.2 - Значение функции  $\Psi_{npnn}$  для прямотока

| $\kappa F/W$ ,<br>$W_1/W_2$                                                                                | 30                                                                                                    | 10                                                                                                    | $\overline{\mathbf{3}}$                                                                                         | $\overline{2}$                                                                                               |                                                                                                    | $\boldsymbol{2}$                                                                                             | 3                                                                                                    | $\infty$                                                                                                    |
|----------------------------------------------------------------------------------------------------|----------------------------------------------------------------------------------------------------|----------------------------------------------------------------------------------------------------|----------------------------------------------------------------------------------------------------|----------------------------------------------------------------------------------------------------|----------------------------------------------------------------------------------------------------|----------------------------------------------------------------------------------------------------|----------------------------------------------------------------------------------------------------|----------------------------------------------------------------------------------------------------|
| 0<br>0,01<br>0,05<br>0,1<br>0,2<br>0,5<br>1,0<br>2,0<br>5,0<br>10, 0<br>20,0<br>50,0<br>100, 0<br>$\infty$ | 0,033<br>0,033<br>0,033<br>0,033<br>0,033<br>0,033<br>0,033<br>0,033<br>0,032<br>0,028<br>0,024<br>0,016<br>0,009<br>0,0 | 0,1<br>0,1<br>0,1<br>0,1<br>0,1<br>0,1<br>0,09<br>0,09<br>0,08<br>0,06<br>0,04<br>0,02<br>0,01<br>0,00 | 0,28<br>0,28<br>0,28<br>0,28<br>0,27<br>0,26<br>0,25<br>0, 21<br>0, 14<br>0,09<br>0,05<br>0,02<br>0, 01<br>0,00 | 0,39<br>0,39<br>0,39<br>0,38<br>0,38<br>0,35<br>0,32<br>0,26<br>0,16<br>0,09<br>0,05<br>0,02<br>0,01<br>0,00 | 0,63<br>0,63<br>0,62<br>0,61<br>0,58<br>0,52<br>0,43<br>0,32<br>0,17<br>0,09<br>0,05<br>0.02<br>0, 01<br>0,00 | 0,86<br>0,86<br>0,84<br>0,81<br>0,76<br>0,63<br>0,49<br>0,33<br>0,17<br>0,09<br>0.05<br>0,02<br>0,01<br>0,00 | 0,96<br>0,95<br>0,91<br>0,89<br>0,81<br>0,66<br>0,5<br>0, 33<br>0,17<br>0,09<br>0,05<br>0,02<br>0,01<br>0,00 | 1,00<br>0,99<br>0,95<br>0,91<br>0,83<br>0,67<br>0,5<br>0,33<br>0,17<br>0,09<br>0,05<br>0,02<br>0, 01<br>0,00 |

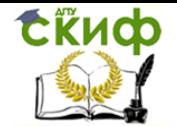

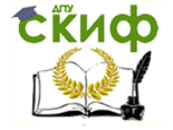

| $\kappa F/W_1$<br>$W_1/W_2$                                                                                 | 30                                                                                                    | 10                                                                                                    | $\mathbf{3}$                                                                                                | $\overline{2}$                                                                                              |                                                                                                    | 2                                                                                                    | 3                                                                                                    | $\infty$                                                                                           |
|----------------------------------------------------------------------------------------------------|----------------------------------------------------------------------------------------------------|----------------------------------------------------------------------------------------------------|----------------------------------------------------------------------------------------------------|----------------------------------------------------------------------------------------------------|----------------------------------------------------------------------------------------------------|----------------------------------------------------------------------------------------------------|----------------------------------------------------------------------------------------------------|----------------------------------------------------------------------------------------------------|
| 0,0<br>0,01<br>0,05<br>0,1<br>0,2<br>0,5<br>1,0<br>2,0<br>5,0<br>10,0<br>20,0<br>50,0<br>100, 0<br>$\infty$ | 0,033<br>0,033<br>0,033<br>0,033<br>0,033<br>0,033<br>0,033<br>0,033<br>0,032<br>0,028<br>0,024<br>0,016<br>0, 01<br>0,00 | 0,1<br>0,1<br>0,1<br>0,1<br>0,1<br>0,1<br>0,1<br>0,09<br>0,08<br>0,06<br>0,04<br>0,02<br>0,01<br>0,00 | 0,28<br>0,28<br>0,28<br>0,28<br>0,28<br>0,26<br>0,25<br>0,23<br>0,16<br>0,1<br>0,05<br>0,02<br>0,01<br>0,00 | 0,39<br>0,39<br>0,39<br>0,38<br>0,38<br>0,36<br>0,34<br>0,29<br>0,18<br>0,1<br>0,05<br>0,02<br>0,01<br>0,00 | 0,63<br>0,63<br>0,62<br>0,61<br>0,60<br>0,57<br>0, 51<br>0,39<br>0,2<br>0,1<br>0,05<br>0,02<br>0,01<br>0,00 | 0,86<br>0,86<br>0,86<br>0,85<br>0,83<br>0,78<br>0,68<br>0,46<br>0, 2.<br>0,1<br>0,05<br>0,02<br>0,01<br>0,00 | 0,95<br>0,95<br>0,94<br>0,94<br>0,93<br>0,89<br>0,77<br>0,49<br>0,2<br>0,1<br>0,05<br>0,02<br>0,01<br>0,00 | 1,0<br>1,0<br>1,0<br>1,0<br>1,0<br>1,0<br>1,0<br>0,5<br>0,2<br>0,1<br>0,05<br>0,02<br>0,01<br>0,00 |

Таблица 5.3 − Значение функции *Ψпрот* для противотока

#### **ЛИТЕРАТУРА**

1. Нащокин В.В. [Техническая термодинамика и теплопередача](http://www.ozon.ru/context/detail/id/8784403/?partner=coolreferat). - М.: «Книга по Требованию», 2012. – 496 с.

2. Кириллин В.А., Сычев В.В., Шейндлин, А.Е. Техническая термодинамика. – М.: Издательский дом МЭИ, 2008. – 496 с.

3. Дементий Л.В., Кузнецов А.А., Менафова Ю.В. Сборник задач по технической термодинамике и теплопередаче. – Краматорск: ДГМА, 2002. - 260 с.